# Services process

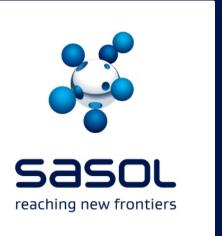

If you experience any challenges regarding services, simply follow the easy steps below.

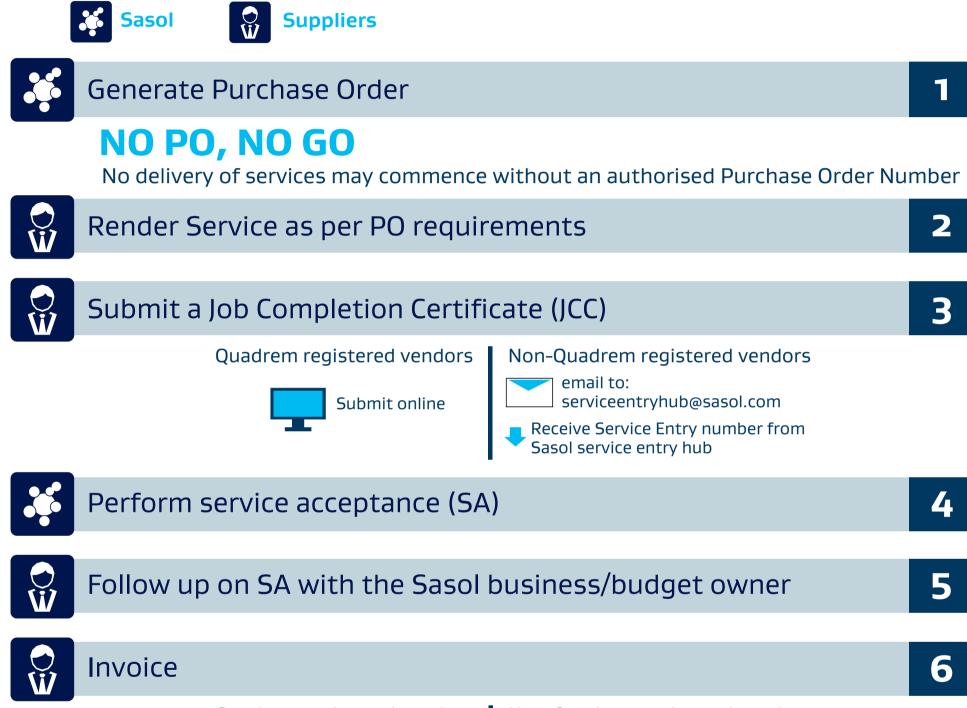

Quadrem registered vendors

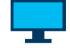

Verify automatic Invoice

Non-Quadrem registered vendors

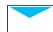

email invoice to: accountspayableinvoices@sasol.com

A 100% compliance validation will be done with the following requirements:

- SARS compliant invoice
- •PO number quoted
- Quantity
- Price
- Service Entry / Goods Receipt / Ship no quoted

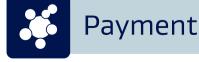

7

#### **Need Help?**

Quadrem customer support: https://connect.ariba.com/quadremhelp 0861 787 597 (SA) +27 11 304 9107 (Int) Sasol Contact Centre: 0860 104 777 contact.sasolsharedservices@sasol.com

## Goods process

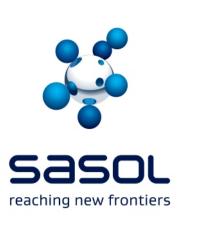

If you experience any challenges regarding goods, simply follow the easy steps below.

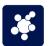

Sasol

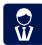

**Suppliers** 

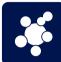

Generate Purchase Order

## NO PO, NO GO

No delivery of goods may commence without an authorised Purchase Order Number

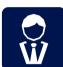

Provide goods as per PO requirements

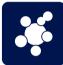

Perform goods receipt (GR)

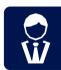

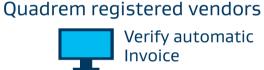

Verify automatic Invoice

Non-Quadrem registered vendors

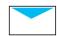

email invoice to: accountspayableinvoices@sasol.com

A 100% compliance validation will be done with the following requirements:

- SARS compliant invoice
- PO number quoted
- Quantity
- Price
- Service Entry / Goods Receipt / Ship no quoted

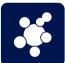

**Payment** 

Invoice

## **Need Help?**